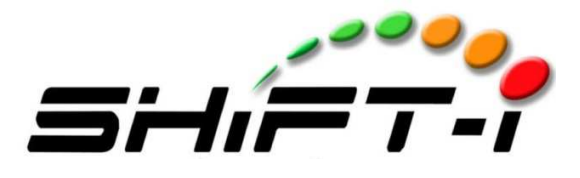

Fitment Guide

## **2005 Chevy Cavalier 2.2L EcoTec**

Customer submitted

Installing the Shift-I shift light in a 2005 Chevy Cavalier 2.2L EcoTec.

The 2005 2.2L EcoTec motor uses a dual coil pack mounted on top of the valve cover between the cams. There is a four wire plug with a positive, ground, and two tach signal wires. Testing both signal wires with a digital multi meter reveals similar results. The voltage increases as the engine speed is increased. My guess is one wire is for the #1/#4 cylinders and the other is for the #2/#3 cylinders.

I randomly selected one of the signal wires after testing and stripped the shielding off of the wire a few inches from the coil-pac plug. Then I soldered a jumper wire from there and ran it into the passenger compartment through a large grommet just left (US model) of the steering column.

Removing the instrument panel cover makes installing the light and testing different placements a lot easier. Check a service manual for the full procedure. Removing the dash top panel requires popping off the two side panels, removing a couple of screws on each side, and then removing some screws that hold the dash cover and the airbag cover plate bracket from inside the glove box.

With the instrument cover removed and the signal wire run I connected the Shift-I to an ignition switched terminal in the fuse box. There were two terminals on the bottom of the fuse box that was unused. The right one facing the box was ignition switched so I used that. I screwed the Shift-I ground wire to a screw that connect to the chassis.

Switch on the ignition, not starting the car, and the lights should came on and showed the battery voltage.

Starting the car and following the instructions for setting the RPM signal I had to go down two to show only one LED to get the correct RPM match to the LEDs.

I have my Shift-I set up to help me shift during daily driving so the first light comes on at 1600 and then redline at 5800. This gives me one green LED to shift 2-3-4-5 or two green LEDs to short shift shift 1-3-5. To set this up I had to set the shift point interval from the default of 1000 to 100.